федеральное государственное бюджетное образовательное учреждение высшего образования «Санкт-Петербургский государственный химико-фармацевтический университет» Министерства здравоохранения Российской Федерации

#### Факультет промышленной технологии лекарств

#### Кафедра медицинского и фармацевтического товароведения

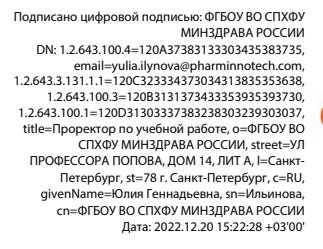

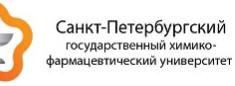

### РАБОЧАЯ ПРОГРАММА ДИСЦИПЛИНЫ В Т.Ч. ОЦЕНОЧНЫЕ И МЕТОДИЧЕСКИЕ МАТЕРИАЛЫ

# **Б1.В.02 УПРАВЛЕНИЕ ПРОЕКТАМИ**

Направление подготовки: 27.04.02 Управление качеством

Профиль подготовки: Управление качеством на производстве

Формы обучения: очно-заочная

Квалификация, присваиваемая выпускникам: Магистр

Год набора: 2023

Срок получения образования: 2 года 3 месяца(-ев)

Объем: в зачетных единицах: 3 з.е. в академических часах: 108 ак.ч.

# **Разработчики:**

Старший преподаватель, кафедра медицинского и фармацевтического товароведения Давыдова Е. М.

Рабочая программа дисциплины составлена в соответствии с требованиями ФГОС ВО по направлению подготовки 27.04.02 Управление качеством, утвержденного приказом Минобрнауки России от 11.08.2020 № 947, с учетом трудовых функций профессиональных стандартов: "Специалист по промышленной фармации в области обеспечения качества лекарственных средств", утвержден приказом Минтруда России от 22.05.2017 № 429н; "Специалист по качеству", утвержден приказом Минтруда России от 22.04.2021 № 276н. Согласование и утверждение

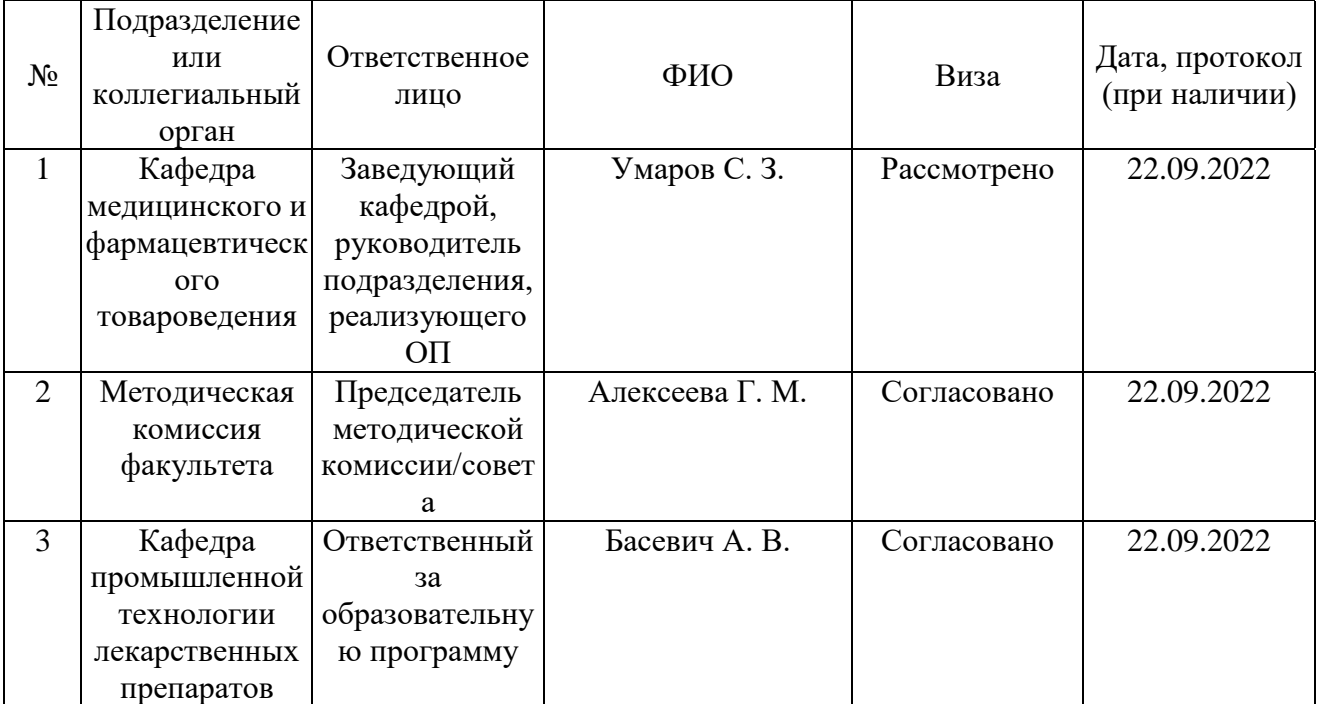

Согласование и утверждение образовательной программы

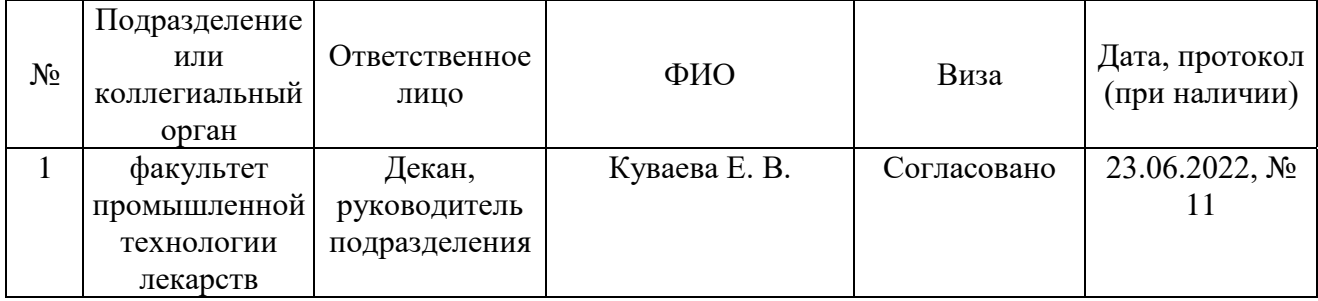

# СОДЕРЖАНИЕ

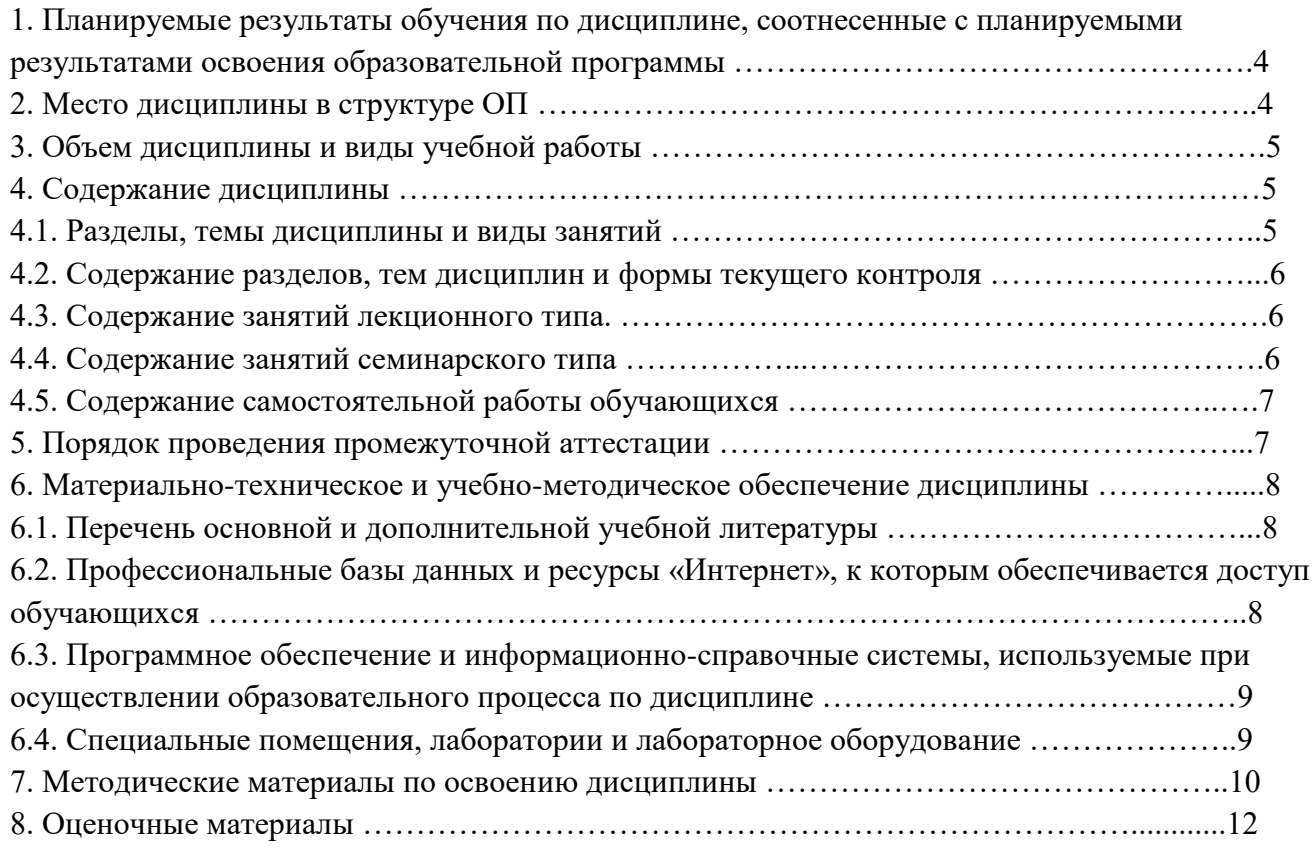

#### **1. Планируемые результаты обучения по дисциплине, соотнесенные с планируемыми результатами освоения образовательной программы**

#### *Компетенции, индикаторы и результаты обучения*

УК-6 Способен определять и реализовывать приоритеты собственной деятельности и способы ее совершенствования на основе самооценки

УК-6.1 Оценивает и оптимально использует свои ресурсы (личностные, ситуативные, временные) для успешного выполнения заданий *Знать:*

> УК-6.1/Зн1 Знать способы оценки и оптимального использования своих ресурсов (личностных, ситуативных, временных) для успешного выполнения заданий.

*Уметь:*

УК-6.1/Ум1 Уметь выявлять и формулировать проблемы собственного развития,исходя из этапов профессионального роста и требований рынка труда к специалисту.

УК-6.1/Ум2 Уметь формулировать цели профессионального и личностного развития, реалистично и адекватно оценивать свои возможности, в результате чего,определять способы и пути достижения планируемых целей.

#### **2. Место дисциплины в структуре ОП**

Дисциплина Б1.В.02 «Управление проектами» относится к формируемой участниками образовательных отношений части образовательной программы и изучается в семестре(ах): 1. Последующие дисциплины (практики) по связям компетенций:

Б1.О.01 Организация производства;

 Б3.О.01(Д) Подготовка к процедуре защиты и защита выпускной квалификационной работы;

В процессе изучения дисциплины студент готовится к видам профессиональной деятельности и решению профессиональных задач, предусмотренных ФГОС ВО и образовательной программой.

# **3. Объем дисциплины и виды учебной работы**

| Период<br>обучения | Общая трудоемкость<br>часы) | Общая трудоемкость<br>(3ET) | Контактная работа<br>(часы, всего) | Лекции (часы) | занятия<br>Практические<br>часы) | теоретического обучения (часы)<br>Консультации в период | Контроль самостоятельной<br>работы (часы) | Самостоятельная работа<br>(часы<br>студента | Промежуточная аттестация<br>(43C) |
|--------------------|-----------------------------|-----------------------------|------------------------------------|---------------|----------------------------------|---------------------------------------------------------|-------------------------------------------|---------------------------------------------|-----------------------------------|
| Первый семестр     | 108                         | 3                           | 18                                 | 6             | 12                               | $\overline{2}$                                          | 1                                         | 85                                          | Зачет (2)                         |
| Всего              | 108                         | 3                           | 18                                 | 6             | 12                               | $\overline{2}$                                          | 1                                         | 85                                          | $\overline{2}$                    |

**4. Содержание дисциплины 4.1. Разделы, темы дисциплины и виды занятий**

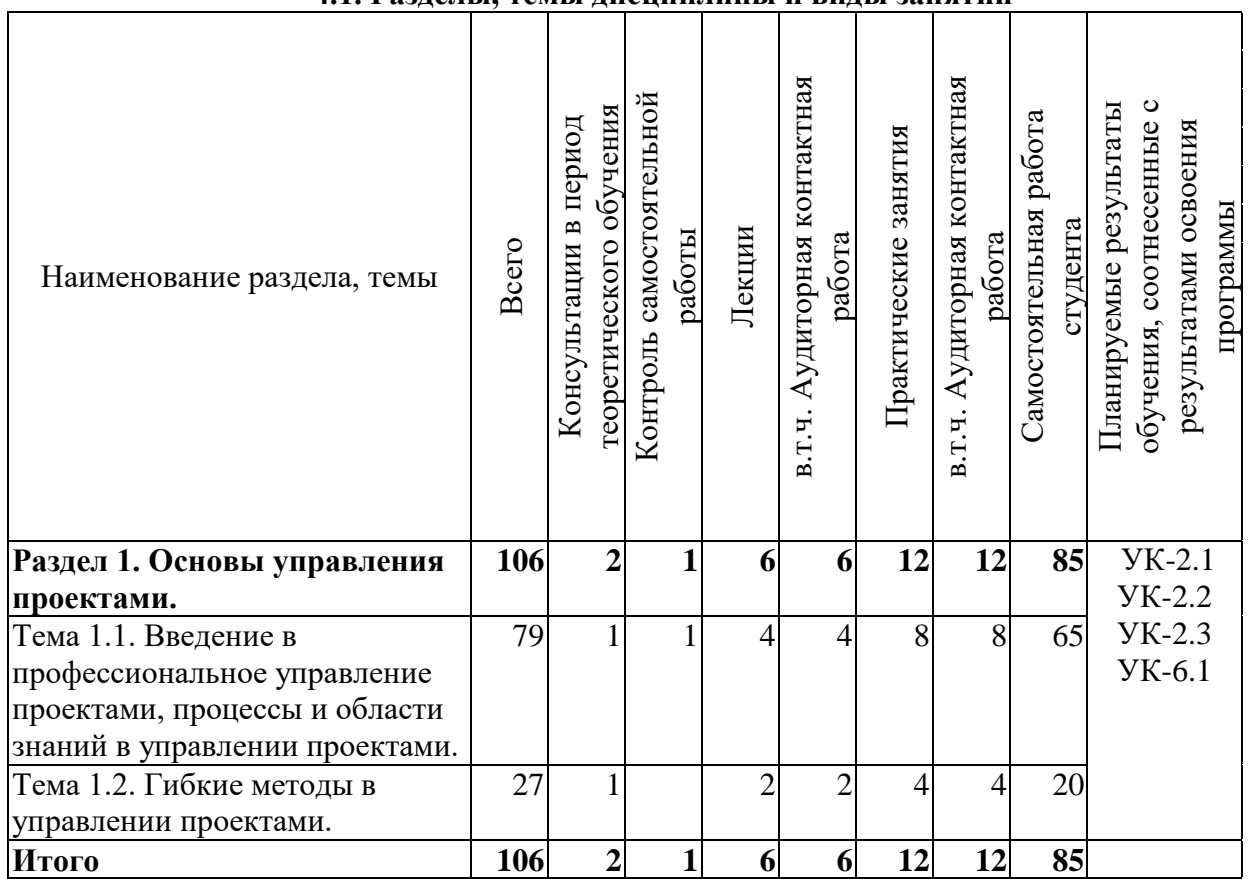

#### **4.2. Содержание разделов, тем дисциплин и формы текущего контроля** *Раздел 1. Основы управления проектами.*

*Тема 1.1. Введение в профессиональное управление проектами, процессы и области знаний в управлении проектами.*

Теория управления проектами. Основные понятия управления проектами. Критерии успешности проекта. Аспекты управления проектами. Цели проекта. Структура проекта. Фазы и жизненный цикл проекта. Стандарты в области управления проектами. Обзор компетенций менеджера по управлению проектами. Процессы и их функции в управлении проектами. Области знаний проекта. Процессы иннициации, планирования, исполнения и мониторинга.Значимость разработки и планирования как наиболее важных этапов в управлении проектами. Управление содержанием проекта. Управление стоимостью проекта. Управление ресурсами проекта.Управление качеством проекта.

Текущий контроль

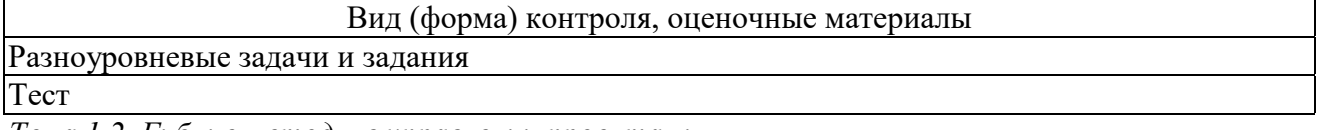

*Тема 1.2. Гибкие методы в управлении проектами.*

#### Обзор гибких методов в управлении проектами.

Текущий контроль

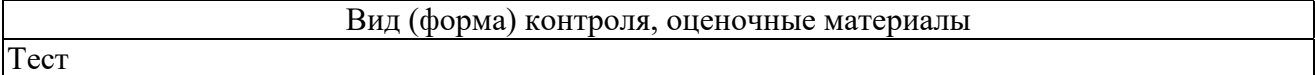

## **4.3. Содержание занятий лекционного типа. Очно-заочная форма обучения. Лекции (6 ч.)**

#### **Раздел 1. Основы управления проектами. (6 ч.)**

 Тема 1.1. Введение в профессиональное управление проектами, процессы и области знаний в управлении проектами. (4 ч.)

1. Введение в проектное управление. Проект как объект управления. Продукт как объект управления. Модель Киневин.

2. Управление качеством.

Тема 1.2. Гибкие методы в управлении проектами. (2 ч.)

3. Agile манифест. Ценности, Эмпирический контроль и Фреймворк Scrum (обзор).

#### **4.4. Содержание занятий семинарского типа.**

#### **Очно-заочная форма обучения. Практические занятия (12 ч.)**

#### **Раздел 1. Основы управления проектами. (12 ч.)**

 Тема 1.1. Введение в профессиональное управление проектами, процессы и области знаний в управлении проектами. (8 ч.)

1. Содержание проекта. Принципы постороения ИРС (WBS).

2. Оценка инвестиционной привлекательности проекта. Планирование проекта по стоимостным параметрам.

#### Тема 1.2. Гибкие методы в управлении проектами. (4 ч.)

3. Артефакты Scrum. Базовые инструменты Scrum. Миссия, видение, стратегия, метрики продукта. Работа с целеполаганием и декомпозицей Бэклога продукта. Масштабирование Scrum.

# **4.5. Содержание самостоятельной работы обучающихся Очно-заочная форма обучения. Самостоятельная работа студента (85 ч.)**

# **Раздел 1. Основы управления проектами. (85 ч.)**

 Тема 1.1. Введение в профессиональное управление проектами, процессы и области знаний в управлении проектами. (65 ч.)

1. Подготовка к текущему контролю знаний и промежуточной аттестации по дисциплине.

2. Выполнение группового задания.

Тема 1.2. Гибкие методы в управлении проектами. (20 ч.)

3. Подготовка к текущему контролю знаний и промежуточной аттестации по дисциплине.

## **5. Порядок проведения промежуточной аттестации**

*Промежуточная аттестация: очная форма обучения, Зачет, Первый семестр.*

Промежуточная аттестация по дисциплине проводится в форме зачета. В рамках проведения зачета преподаватель оценивает результат автоматизированного тестирования по дисциплине. 1. Зачет проводится в период теоретического обучения. Не допускается проведение зачета на последних аудиторных занятиях.

2. Преподаватель принимает зачет только при условии прохождения студентом идентификации в установленном порядке.

3. Результат зачета объявляется студенту непосредственно после его сдачи, затем выставляется в электронную экзаменационную ведомость. Оценка проставляется в электронную ведомость, в случае неявки студента для сдачи зачета в электронной ведомости вместо оценки делается запись «не явился».

Тестирование проводится в электронной информационно-образовательной среде СПХФУ с применением SafeExam Browser и видеофиксации процесса прохождения промежуточной аттестации. Тестирование проводится с ограничением по времени не более 1 минуты на одно тестовое задание, не более 30 минут на тестирование в целом. Студенту для получения положительного результата предоставляется 1 попытка для прохождения тестирования. Оценивание осуществляется следующим образом:

70% правильных ответов и более - "зачтено"

менее 70%правильных ответов - "не зачтено"

Если по итогам проведённой промежуточной аттестации хотя бы одна из компетенций не сформирована на уровне требований к дисциплине в соответствии с образовательной программой (результаты обучающегося не соответствуют критерию сформированности компетенции), обучающемуся выставляется оценка «не зачтено».

*Промежуточная аттестация: очно-заочная форма обучения, Зачет, Первый семестр.*

Используются тестовые задания из банка тестовых заданий по дисциплине.

Спецификация тестов, формируемых на основе банка тестовых заданий:

- Длина теста: 30 тестовых заданий

- Временные ограничения: ограничен во времени - 30 минут, среднее время выполнения одного задания: 60 секунд.

- Способ формирования тестовой последовательности: случайный выбор заданий в количестве не менее 5 из каждой темы банка тестовых заданий.

Подготовлено в системе 1С:Университет (000000854) Страница 7 из 17 Полнотекстовые версии банка тестовых заданий размещены в рамках электронного

учебно-методического комплекса: https://edu-spcpu.ru/course/view.php?id=3828

Структура банка тестовых заданий по теме «Тема 1.1. Введение в профессиональное управление проектами»:

Тестовых заданий закрытой формы с выбором одного правильного ответа – 20 (номера в БТЗ -  $A1-A20$ 

Структура банка тестовых заданий по теме «Тема 1.2. Процессы и области знаний в управлении проектами»:

Тестовых заданий закрытой формы с выбором одного правильного ответа – 94 (номера в БТЗ - А20-А114)

Структура банка тестовых заданий по теме «Тема 1.3. Методы в управлении проектами»: Тестовых заданий закрытой формы с выбором одного правильного ответа – 30 (номера в БТЗ - А115-А145)

### **6. Материально-техническое и учебно-методическое обеспечение дисциплины**

## **6.1. Перечень основной и дополнительной учебной литературы**

#### *Основная литература*

 1. Управление проектами: учебник и практикум для вузов / А. И. Балашов, Е. М. Рогова, М. В. Тихонова, Е. А. Ткаченко. - Москва: Юрайт, 2022. - 383 с - 978-5-534-00436-6. - Текст: электронный. // ИКО Юрайт: [сайт]. - URL: https://urait.ru/book/cover/A5F33C3B-E098-4125- 9AFD-E9A533256C0D (дата обращения: 15.09.2022). - Режим доступа: по подписке

 2. Павлов, А. Н. Управление проектами на основе стандарта PMI PMBOK®. Изложение методологии и опыт применения / А. Н. Павлов. - Москва: Лаборатория знаний, 2021. - 272 - 978-5-93208-563-9. - Текст: непосредственный.

#### *Дополнительная литература*

 1. Трубилин,, А. И. Управление проектами: учебное пособие / А. И. Трубилин,, В. И. Гайдук,, А. В. Кондрашова,. - Управление проектами - Саратов: Ай Пи Ар Медиа, 2019. - 163 с. - 978-5-4497-0069-8. - Текст: электронный. // ЭБС IPR BOOKS: [сайт]. - URL: http://www.iprbookshop.ru/86340.html (дата обращения: 15.09.2022). - Режим доступа: по подписке

 2. Вирцев,, М. Ю. Управление проектами в девелоперской деятельности: учебное пособие для спо / М. Ю. Вирцев,, Д. Р. Зайнуллина,. - Управление проектами в девелоперской деятельности - Москва: Ай Пи Ар Медиа, 2022. - 123 с. - 978-5-4497-1507-4. - Текст: электронный. // IPR SMART: [сайт]. - URL: https://www.iprbookshop.ru/116490.html (дата обращения: 15.09.2022). - Режим доступа: по подписке

 3. Управление проектами с использованием Microsoft Project: учебное пособие / Т. С. Васючкова,, М. А. Держо,, Н. А. Иванчева,, Т. П. Пухначева,. - Управление проектами с использованием Microsoft Project - Москва, Саратов: Интернет-Университет Информационных Технологий (ИНТУИТ), Ай Пи Ар Медиа, 2020. - 147 с. - 978-5-4497-0361-3. - Текст: электронный. // ЭБС IPR BOOKS: [сайт]. - URL: http://www.iprbookshop.ru/89480.html (дата обращения: 15.09.2022). - Режим доступа: по подписке

#### **6.2. Профессиональные базы данных и ресурсы «Интернет», к которым обеспечивается доступ обучающихся**

*Профессиональные базы данных* 1. https://www.dsm.ru/ - DSM Group

- 1. youtube.com YouTube видеохостинг
- 2. www.fas.gov.ru Официальный сайт Федеральной антимонопольной службы
- 3. https://spb.hh.ru/ HeadHunter. Работа в Санкт-Петербурге
- 4. https://sovnet.ru/ Национальная ассоциация управления проектами

# **6.3. Программное обеспечение и информационно-справочные системы, используемые при осуществлении образовательного процесса по дисциплине**

Для обеспечения реализации дисциплины используется стандартный комплект программного обеспечения (ПО), включающий регулярно обновляемое свободно распространяемое и лицензионное ПО, в т.ч. MS Office.

Программное обеспечение для адаптации образовательных ресурсов для обучающихся из числа лиц с ограниченными возможностями здоровья:

Программа экранного доступа Nvda - программа экранного доступа к системным и офисным приложениям, включая web-браузеры, почтовые клиенты, Интернет-мессенджеры и офисные пакеты. Встроенная поддержка речевого вывода на более чем 80 языках. Поддержка большого числа брайлевских дисплеев, включая возможность автоматического обнаружения многих из них, а также поддержка брайлевского ввода для дисплеев с брайлевской клавиатурой. Чтение элементов управления и текста при использовании жестов сенсорного экрана.

*Перечень программного обеспечения*

*(обновление производится по мере появления новых версий программы)* Не используется.

*Перечень информационно-справочных систем (обновление выполняется еженедельно)* Не используется.

# **6.4. Специальные помещения, лаборатории и лабораторное оборудование**

Для обеспечения реализации дисциплины используется оборудование общего назначения, специализированное оборудование, оборудование, обеспечивающее адаптацию электронных и печатных образовательных ресурсов для обучающихся из числа лиц с ограниченными возможностями здоровья, наборы демонстрационного оборудования и учебно-наглядных пособий по списку.

Специализированная многофункциональная учебная аудитория для проведения учебных занятий лекционного типа, семинарского типа (практических занятий), лабораторных занятий, групповых и индивидуальных консультаций, текущего контроля и промежуточной аттестации, в том числе, для организации практической подготовки обучающихся, подтверждающая наличие материально-технического обеспечения, с перечнем основного оборудования:

проектор, персональные компьютеры с возможностью подключения к сети Интернет и обеспечением доступа в электронную информационно-образовательную среду лицензиата, учебная мебель для педагогического работника и обучающихся (столы и стулья), экран для проектора, мобильная маркерная доска

Помещение для самостоятельной работы обучающихся, подтверждающее наличие материально-технического обеспечения, с перечнем основного оборудования:

персональные компьютеры с возможностью подключения к сети Интернет и обеспечением доступа в электронную информационно-образовательную среду лицензиата, учебная мебель

для педагогического работника и обучающихся (столы и стулья), маркерная доска Помещение для самостоятельной работы обучающихся, подтверждающее наличие материально-технического обеспечения, с перечнем основного оборудования: персональные компьютеры с возможностью подключения к сети Интернет и обеспечением доступа в электронную информационно-образовательную среду лицензиата, учебная мебель для педагогического работника и обучающихся (столы и стулья), маркерная доска Оборудование, обеспечивающее адаптацию электронных и печатных образовательных ресурсов для обучающихся из числа лиц с ограниченными возможностями здоровья (место размещения - учебно-методический отдел, устанавливается по месту проведения занятий (при необходимости)):

Устройство портативное для увеличения DION OPTIC VISION - предназначено для обучающихся с нарушением зрения с целью увеличения текста и подбора контрастных схем изображения;

Электронный ручной видеоувеличитель Bigger D2.5-43 TV - предназначено для обучающихся с нарушением зрения для увеличения и чтения плоскопечатного текста;

Радиокласс (радиомикрофон) «Сонет-РСМ» РМ-6-1 (заушный индиктор) - портативная звуковая FM-система для обучающихся с нарушением слуха, улучшающая восприятие голосовой информации.

## **7. Методические материалы по освоению дисциплины**

В ходе реализации учебного процесса по дисциплине проводятся учебные занятия и выполняется самостоятельная работа. По вопросам, возникающим в процессе выполнения самостоятельной работы, проводятся консультации.

Для организации и контроля самостоятельной работы обучающихся, а также проведения консультаций применяются информационно-коммуникационные технологии:

Информирование: http://edu.spcpu.ru/course/view.php?id=3828

Консультирование: http://edu.spcpu.ru/course/view.php?id=3828

Контроль: http://edu.spcpu.ru/course/view.php?id=3828

Размещение учебных материалов: http://edu.spcpu.ru/course/view.php?id=3828

Учебно-методическое обеспечение:

Давыдова Е.М. Управление проектами : электронный учебно-методический комплекс / Е.М. Давыдова, Ю.А. Пухакайнен, Ю.Г. Ильинова; ФГБОУ ВО СПХФУ Минздрава России. – Санкт-Петербург, 2021. – Текст электронный // ЭИОС СПХФУ : [сайт]. – URL: http://edu.spcpu.ru/course/view.php?id=3828. — Режим доступа: для авторизованных пользователей.

#### *Методические указания по формам работы*

*Консультации в период теоретического обучения*

Консультации в период теоретического обучения предназначены для разъяснения порядка выполнения самостоятельной работы и ответа на сложные вопросы в изучении дисциплины. В рамках консультаций проводится контроль выполнения обучающимся самостоятельной работы.

#### *Лекции*

Лекции предназначены для сообщения обучающимся необходимого для изучения дисциплины объема теоретического материала. В рамках лекций преподавателем могут реализовываться следующие интерактивные образовательные технологии: дискуссия, лекция с ошибками, видеоконференция, вебинар.

Подготовлено в системе 1С:Университет (000000854) Страница 10 из 17

#### *Практические занятия*

Практические занятия предусматривают применение преподавателем различных интерактивных образовательных технологий и активных форм обучения: дискуссия. Текущий контроль знаний осуществляется на практических занятиях и проводится в форме: Задач и заданий репродуктивного уровня

Краткая характеристика оценочного средства: представляет собой средство, позволяющее оценивать и диагностировать знание фактического материала (базовые понятия, алгоритмы, факты) и умение правильно использовать специальные термины и понятия, узнавание объектов изучения в рамках определенного раздела дисциплины.

Представление оценочного средства в оценочных материалах: комплект задач и заданий Задач и заданий реконструктивного уровня

Краткая характеристика оценочного средства: представляет собой средство, позволяющее оценивать и диагностировать умения синтезировать, анализировать, обобщать фактический и теоретический материал с формулированием конкретных выводов, установлением причинноследственных связей.

Представление оценочного средства в оценочных материалах: комплект задач и заданий Задач и заданий творческого уровня

Краткая характеристика оценочного средства: представляет собой средство, позволяющее оценивать и диагностировать умения, интегрировать знания различных областей, аргументировать собственную точку зрения.

Представление оценочного средства в оценочных материалах: комплект задач и заданий Теста

Краткая характеристика оценочного средства: представляет собой систему

стандартизированных заданий, позволяющую автоматизировать процедуру измерения уровня знаний и умений обучающегося.

Представление оценочного средства в оценочных материалах: спецификация банка тестовых заданий

### **ОЦЕНОЧНЫЕ МАТЕРИАЛЫ**

## **1. Планируемые результаты обучения, соотнесенные с планируемыми результатами освоения образовательной программы**

УК-6 Способен определять и реализовывать приоритеты собственной деятельности и способы ее совершенствования на основе самооценки

УК-6.1 Оценивает и оптимально использует свои ресурсы (личностные, ситуативные, временные) для успешного выполнения заданий

 *Знать:*

УК-6.1/Зн1 Знать способы оценки и оптимального использования своих ресурсов (личностных, ситуативных, временных) для успешного выполнения заданий.

 *Уметь:*

УК-6.1/Ум1 Уметь выявлять и формулировать проблемы собственного развития,исходя из этапов профессионального роста и требований рынка труда к специалисту.

УК-6.1/Ум2 Уметь формулировать цели профессионального и личностного развития, реалистично и адекватно оценивать свои возможности, в результате чего,определять способы и пути достижения планируемых целей.

# **2. Шкала оценивания**

## **2.1. Уровни овладения**

## *Компетенция: УК-6 Способен определять и реализовывать приоритеты собственной деятельности и способы ее совершенствования на основе самооценки.*

*Индикатор достижения компетенции: УК-6.1 Оценивает и оптимально использует свои ресурсы (личностные, ситуативные, временные) для успешного выполнения заданий.*

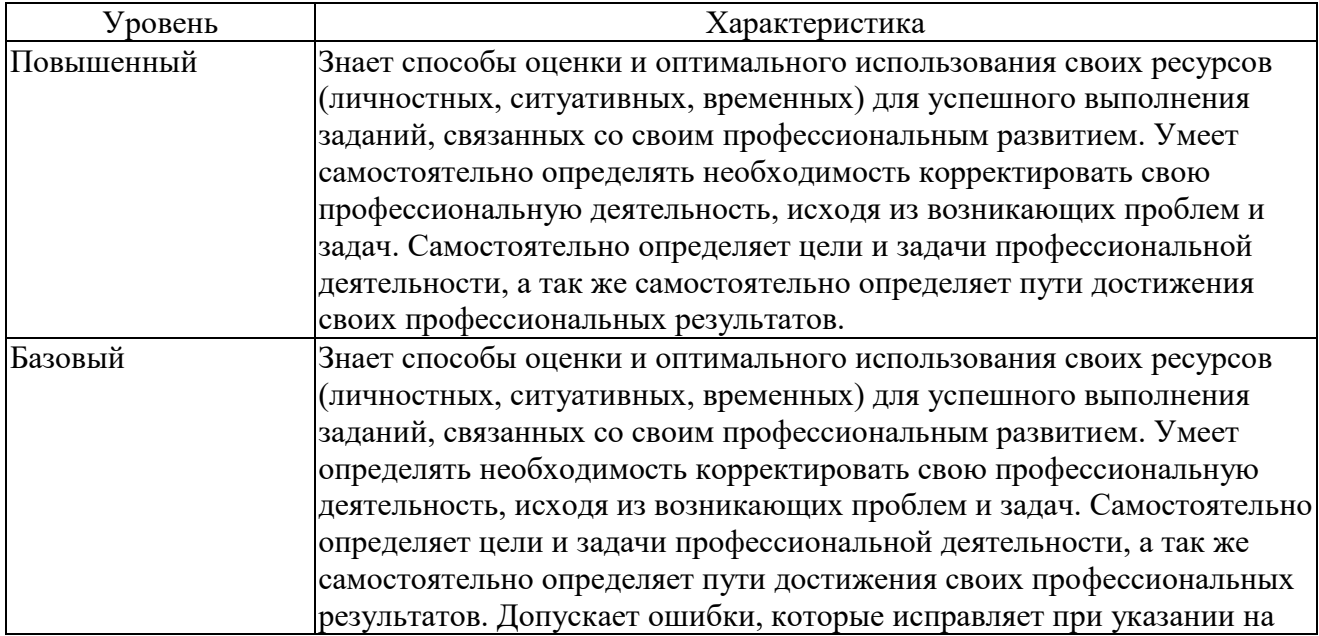

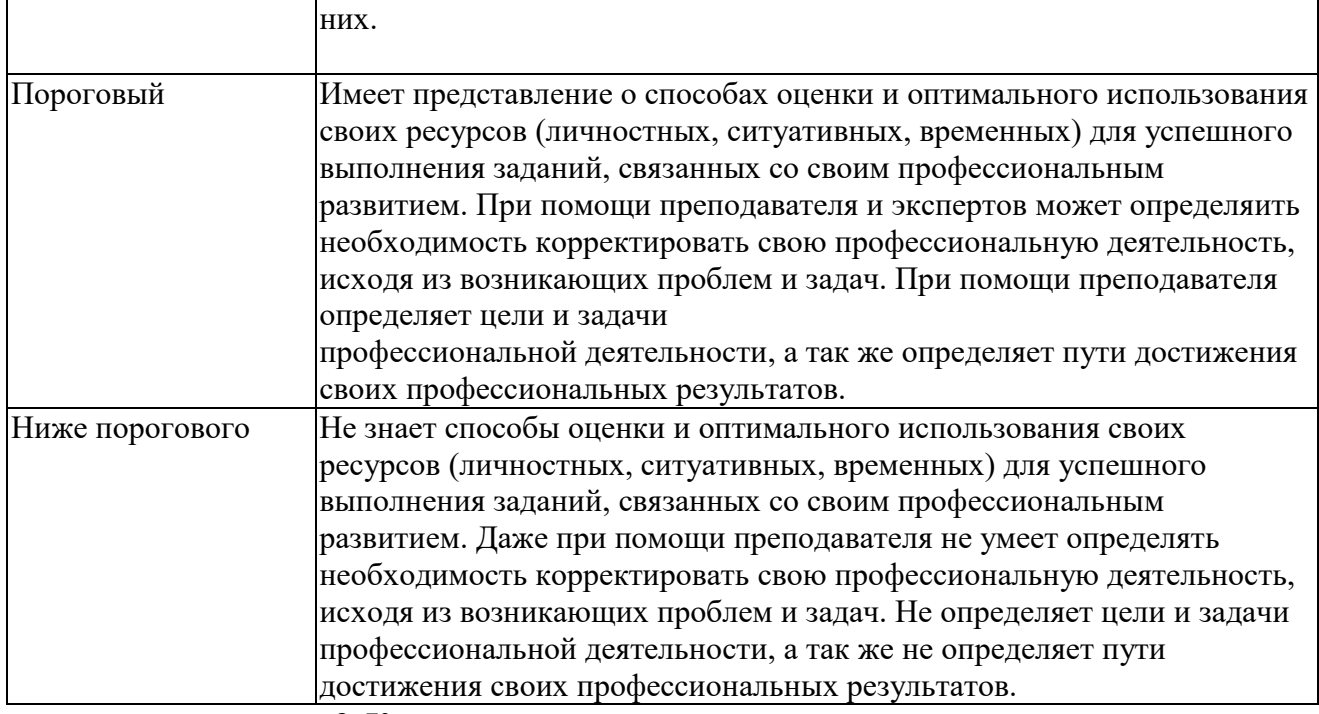

#### **3. Контрольные мероприятия по дисциплине**

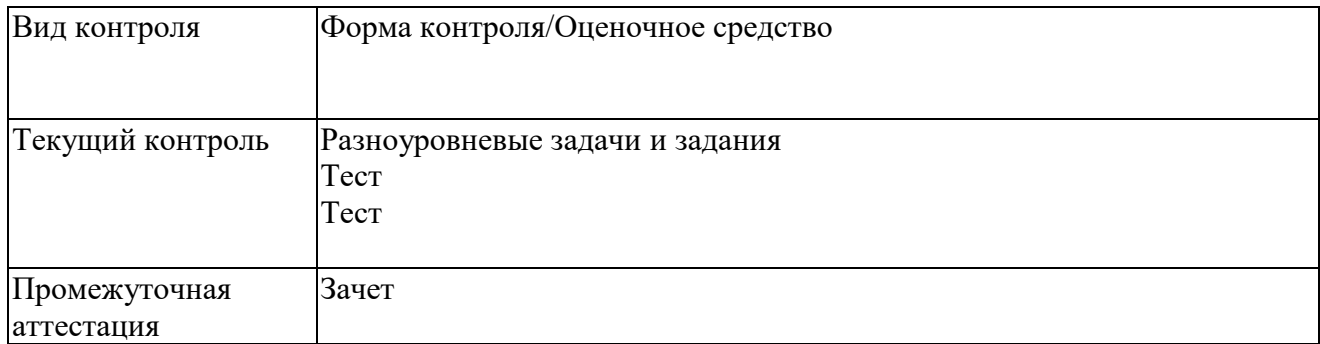

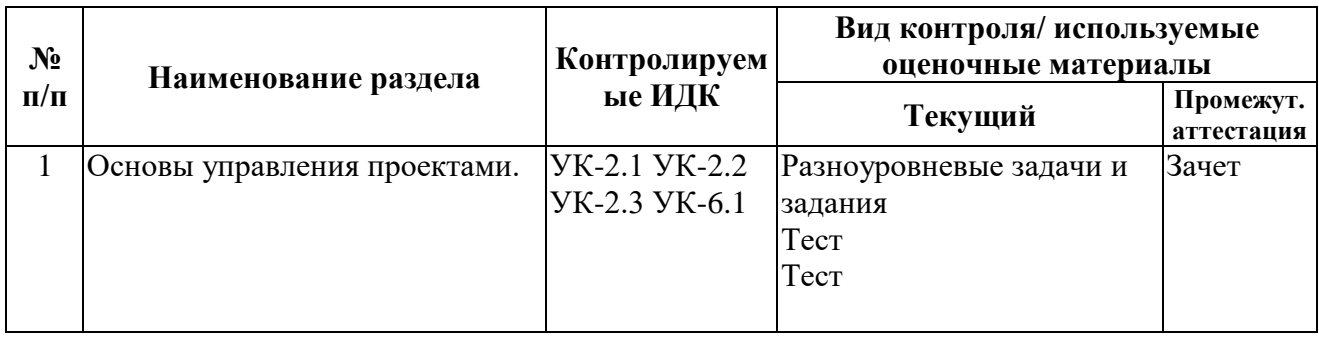

#### **4. Оценочные материалы текущего контроля**

#### *Раздел 1. Основы управления проектами.*

*Контролируемые ИДК: УК-6.1*

*Тема 1.1. Введение в профессиональное управление проектами, процессы и области знаний в управлении проектами.*

 Форма контроля/оценочное средство: Разноуровневые задачи и задания Вопросы/Задания:

 1. Рассчетные задачи по теме " Управление стоимостью и инвестиционная привлекательность проекта".

1. У вашего проекта бюджет по завершении 250 000\$. Вы завершили половину работ, но согласно вашему расписанию вы должны были завершить 60% работ. Рассчитайте плановый объем (ПО) и освоенный объем (ОО).

2. Бюджет по завершении вашего проекта 7500\$. Ваш расчетный процент завершения 35%, а текущий 30%. Рассчитайте индекс выполнения сроков. Что данный индекс говорит вам о вашем проекте?

3. Вы руководите проектом с командой из 8 человек, плюс вы (в качестве руководителя проекта). Вы добавили еще 4 сотрудников. Сколько линий коммуникации было добавлено? 4. У вас проект с бюджетом 500 000\$/ Ваш проект завершен на 75%, вы уже потратили 400 000\$. Рассчитайте прогноз по завершении и прогноз до завершения. Какую информацию вы получили о своем проекте?

5. Вы выделили 2 риска и 1 возможность для вашего проекта. Риск А имеет вероятность 35% и стоимость 500\$. Риск В имеет вероятность 60 и стоимость 750\$. Возможность С имеет вероятность 10% и ценность 1000\$. Какое общее ожидаемое денежное значение риска А, риска В и возможности С?

6. Индекс выполнения стоимости вашего проекта равен 1,2, а освоенный объем 150 000\$.Рассчитайте реальную стоимость проекта на данный момент?

 2. Задания по теме " Управление стоимостью и инвестиционная привлекательность проекта"

Задание №1.

Рассчитайте плановый объём (ПО) и освоенный объём (ОО) по проекту на конктную дату (дата определеяется на занятии преподавателем, в соответствии с диаграммой Ганта предложенного проекта). Определите отклонение по срокам (ОСР) и индекс выполнения по срокам (ИВСР) на эту дату. Расчет освоенного объёма и плановой объёма для этого проекта должен основываться на расходах из сметы (отображается в бюджете проекта (в отличие от запланированных часов)). Для расчета запланированной стоимости используйте бюджет проекта, подготовленный в первой части задания, чтобы оценить планируемый объём по проекту на конкретную дату (дата определяется на занятии преподавателем, в соответствии с диаграммой Ганта предложенного проекта). Для расчета освоенного объема на тот же день необходимо учитывать ограничения, которые формулируют на занятии для каждого проекта. Следует учесть другие результаты проекта, основываясь на составленной Вами диаграмме Гантта.

Задание №2.

Подготовьте бюджет проекта.

Бюджет проекта должен основываться на WBS проекта, диаграмме Ганта, трудозатратах и расходах, представленных в кейсе аптечной сети .

Бюджет проекта должен иметь следующие характеристики:

1. Оценка «снизу вверх»

2. Содержать как минимум одну позицию для каждого элемента WBS.

3. Ресурсы, необходимые для каждого вида деятельности, должны быть указаны в отдельных столбцах.

4. Каждое действие WBS следует разбить на одну или несколько строк ресурсов. Например, переговоры по контракту будет проводить корпоративный юрист; однако может быть и аутсорсинг. В этом случае каждый подрядчик должен быть указан отдельно в столбце(ах) ресурсов.

5. Каждому требуемому элементу должны быть назначены сопоставимые часы работы и надлежащая почасовая оплата.

6. Мы определим надлежащую почасовую ставку как общие расходы, которые исполнитель будет взимать с проекта за каждый час работы. Эти

расходы могут включать зарплату, льготы, накладные расходы, офисные расходы, время простоя, прибыль и т. д.

Подготовлено в системе 1С:Университет (000000854) Страница 14 из 17

7. Затраты должны быть распределены по каждой единице времени, используемой в диаграмме Гантта, и должны соответствовать временным рамкам и продолжительности, разработанным в рамках диаграммы Гантта.

8. Включите примечания об основе для оценки, документирующую использованные допущения.

Формат бюджета проекта может быть основан в xls файле, приложенном к заданию. На основе приведенного выше сценария оцените плановый процент завершения для каждого WBSэлемента и рассчитайте его освоенный объём. Разделите проект на контрольные счета в зависимости от структуры вашей организации и рассчитайте ПО и ОО для каждого контрольного счета. Рассчитайте общий ПО и ОО для всего проекта на конкретную дату (дата определяется на занятии преподавателем, в соответствии с диаграммой Ганта предложенного проекта). ОО может быть больше или меньше запланированного значения в зависимости от подготовленного вами бюджета проекта. На основе рассчитанных выше ОО и ПО рассчитайте отклонение от графика и индекс выполнения сроков. Используйте для расчетов бюджет проекта, подготовленный на первой части этого занятия.

ПО и ОО должны быть рассчитаны для каждого элемента в WBS, а затем суммированы по контрольным счетам и для всего проекта. Вы должны показать расчет ОСР и ИВСР. Ответ также должен содержать выводы о состоянии проекта на основе ОСР и ИВСР (насколько проект опережает или

отстает от графика).

3. Задание №1 по теме "Управление содержанием"

Опишите обязательные и желательные требования к вашему продукту (требования сначала запишите на черновике, потом обсудите, при необходимости с другими командами или преподавателем, после перенесите их в таблицу). После этого проведите спецификацию обязательных требований. Заполните предлагаемые таблицы "Обязательные и желательные требования к продукту" и " Спецификация обязательных требований". (см. приложение).

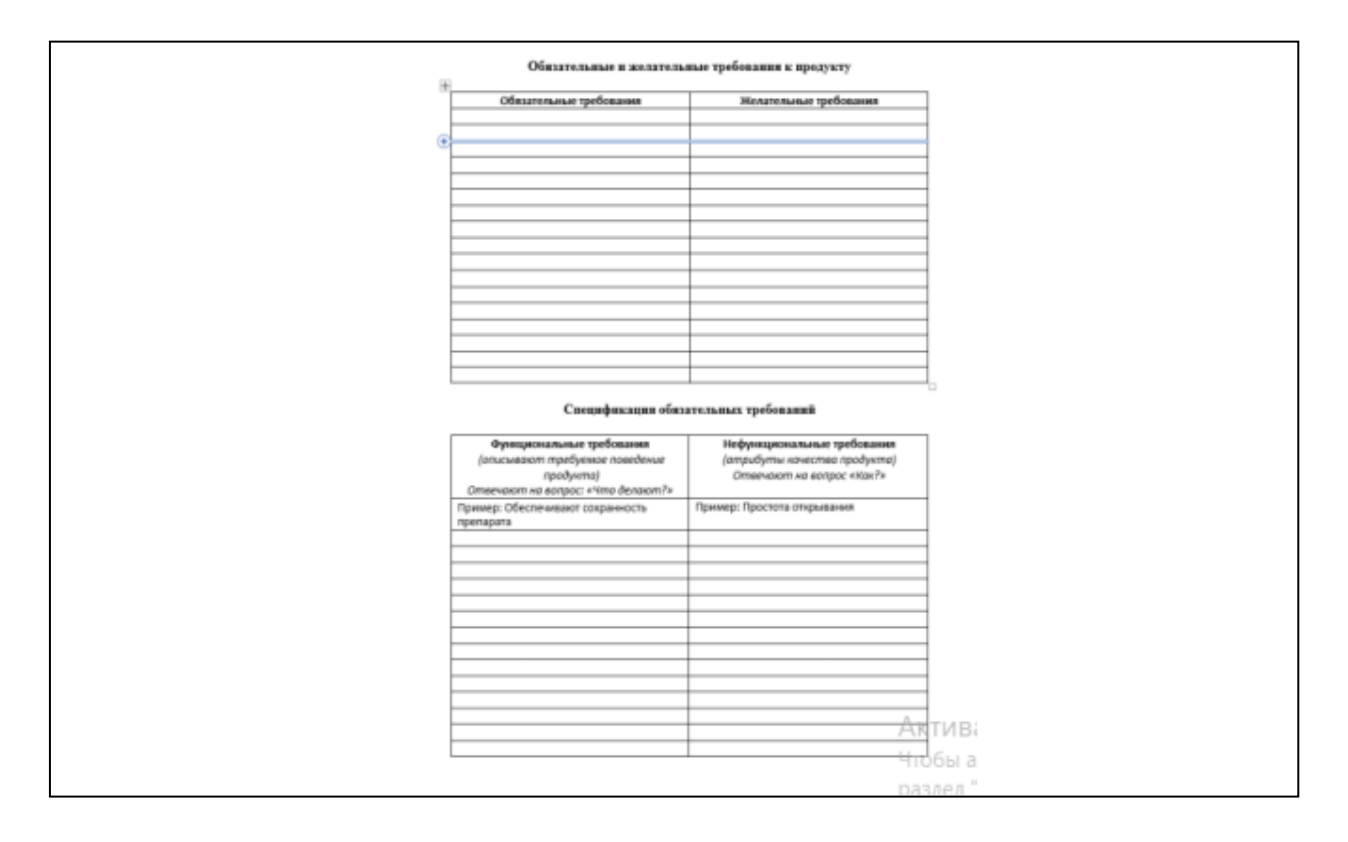

Подготовлено в системе 1С:Университет (000000854) Страница 15 из 17 4. Задние №2 по теме "Управление содержнием"

Сформируйте описание содержания вашего проекта, ориентируйтесь на пример. ( см. приложение)

-<br>• Олисание оздаржания продукта: учислен далено состоятствовать норговольное, мнего, «продисоций» дизайн, быть удобной для помелья т .<br>Исключение для провога: этот проект<br>Безно книгических свойств при важдата -<br>Результаты провита: локет утаковки, план тестиров<br>Бедонге, трохитник дриунентация, бедонге, план утр чоними<br>тарни приближ провета: 60% глуп .<br>-<br>Менее проекта: дизайн уланавы не должен лавторлгу исе sers pravó

5. Задание №3 по теме " Управление содержанием".

Разработайте ИСР (Иерархическую структуру работ) для вашего проекта.

Форма контроля/оценочное средство: Тест

Вопросы/Задания:

1. Выполните тест

1. Выполните тест

Используются тестовые задания из банка тестовых заданий по дисциплине.

Спецификация тестов, формируемых на основе банка тестовых заданий:

- Длина теста: 10 тестовых заданий

- Временные ограничения: ограничен во времени - 8 минут, среднее время выполнения одного задания: 48 секунд.

- Способ формирования тестовой последовательности: случайный выбор заданий из соответствующей темы банка тестовых заданий.

Полнотекстовые версии банка тестовых заданий размещены в рамках электронного учебнометодического комплекса:

https://edu-spcpu.ru/course/view.php?id=3828

Структура банка тестовых заданий по теме: Введение в профессиональное управление проектами, процессы и области знаний в управлении проектами.

Тестовых заданий закрытой формы с выбором одного правильного ответа – 114 (номера в БТЗ

-  $A1-A114$ ).

*Тема 1.2. Гибкие методы в управлении проектами.*

Форма контроля/оценочное средство: Тест

Вопросы/Задания:

1. Выполните тест.

Используются тестовые задания из банка тестовых заданий по дисциплине.

Спецификация тестов, формируемых на основе банка тестовых заданий:

- Длина теста: 10 тестовых заданий

- Временные ограничения: ограничен во времени - 8 минут, среднее время выполнения одного задания: 48 секунд.

- Способ формирования тестовой последовательности: случайный выбор заданий из соответствующей темы банка тестовых заданий.

Полнотекстовые версии банка тестовых заданий размещены в рамках электронного учебнометодического комплекса:

https://edu-spcpu.ru/course/view.php?id=3828

Структура банка тестовых заданий по теме: Изучение методов в управлении проектами.

Тестовых заданий закрытой формы с выбором одного правильного ответа – 30 (номера в БТЗ А115-А145)

#### **5. Оценочные материалы промежуточной аттестации**

Подготовлено в системе 1С:Университет (000000854) Страница 16 из 17 *очная форма обучения, Первый семестр, Зачет*

# *Контролируемые ИДК: УК-6.1*

Вопросы/Задания:

1. Выполните итоговый тест

Используются тестовые задания из банка тестовых заданий по дисциплине.

Спецификация тестов, формируемых на основе банка тестовых заданий:

- Длина теста: 30 тестовых заданий

- Временные ограничения: ограничен во времени - 30 минут, среднее время выполнения одного задания: 60 секунд.

- Способ формирования тестовой последовательности: случайный выбор заданий в количестве не менее 5 из каждой темы банка тестовых заданий.

Полнотекстовые версии банка тестовых заданий размещены в рамках электронного учебнометодического комплекса: https://edu-spcpu.ru/question/category.php?courseid=3296

Структура банка тестовых заданий по теме «Тема 1.1. Введение в профессиональное управление проектами»:

Тестовых заданий закрытой формы с выбором одного правильного ответа – 20 (номера в БТЗ - А1-А20)

Структура банка тестовых заданий по теме «Тема 1.2. Процессы и области знаний в управлении проектами»:

Тестовых заданий закрытой формы с выбором одного правильного ответа – 94 (номера в БТЗ - А20-А114)

Структура банка тестовых заданий по теме «Тема 1.3. Методы в управлении проектами»: Тестовых заданий закрытой формы с выбором одного правильного ответа – 30 (номера в БТЗ - А115-А145)

*очно-заочная форма обучения, Первый семестр, Зачет Контролируемые ИДК: УК-6.1*

Вопросы/Задания:

1. Выполните итоговый тест

Используются тестовые задания из банка тестовых заданий по дисциплине.

Спецификация тестов, формируемых на основе банка тестовых заданий:

- Длина теста: 30 тестовых заданий

- Временные ограничения: ограничен во времени - 30 минут, среднее время выполнения одного задания: 60 секунд.

- Способ формирования тестовой последовательности: случайный выбор заданий в количестве не менее 5 из каждой темы банка тестовых заданий.

Полнотекстовые версии банка тестовых заданий размещены в рамках электронного учебнометодического комплекса: https://edu-spcpu.ru/question/category.php?courseid=3296

Структура банка тестовых заданий по теме «Тема 1.1. Введение в профессиональное управление проектами»:

Тестовых заданий закрытой формы с выбором одного правильного ответа – 20 (номера в БТЗ - А1-А20)

Структура банка тестовых заданий по теме «Тема 1.2. Процессы и области знаний в управлении проектами»:

Тестовых заданий закрытой формы с выбором одного правильного ответа – 94 (номера в БТЗ -  $A20 - A114$ 

Структура банка тестовых заданий по теме «Тема 1.3. Методы в управлении проектами»: Тестовых заданий закрытой формы с выбором одного правильного ответа – 30 (номера в БТЗ - А115-А145)